## **Masaüstünde gezinmek için dokunmatik ekran hareketlerini kullanın**

Çoklu dokunma hareketleri, uygulamalarda olduğu kadar sistem navigasyonu için dokunmatik ekranlarda da kullanılabilir. Bir dizi uygulama jestlerden yararlanır. Belge Görüntüleyici'de, belgeler hareketlerle yakınlaştırılabilir ve kaydırılabilir ve Resim Görüntüleyici yakınlaştırmanıza, döndürmenize ve kaydırmanıza olanak tanır.

## **Sistem Geneli Hareketler**

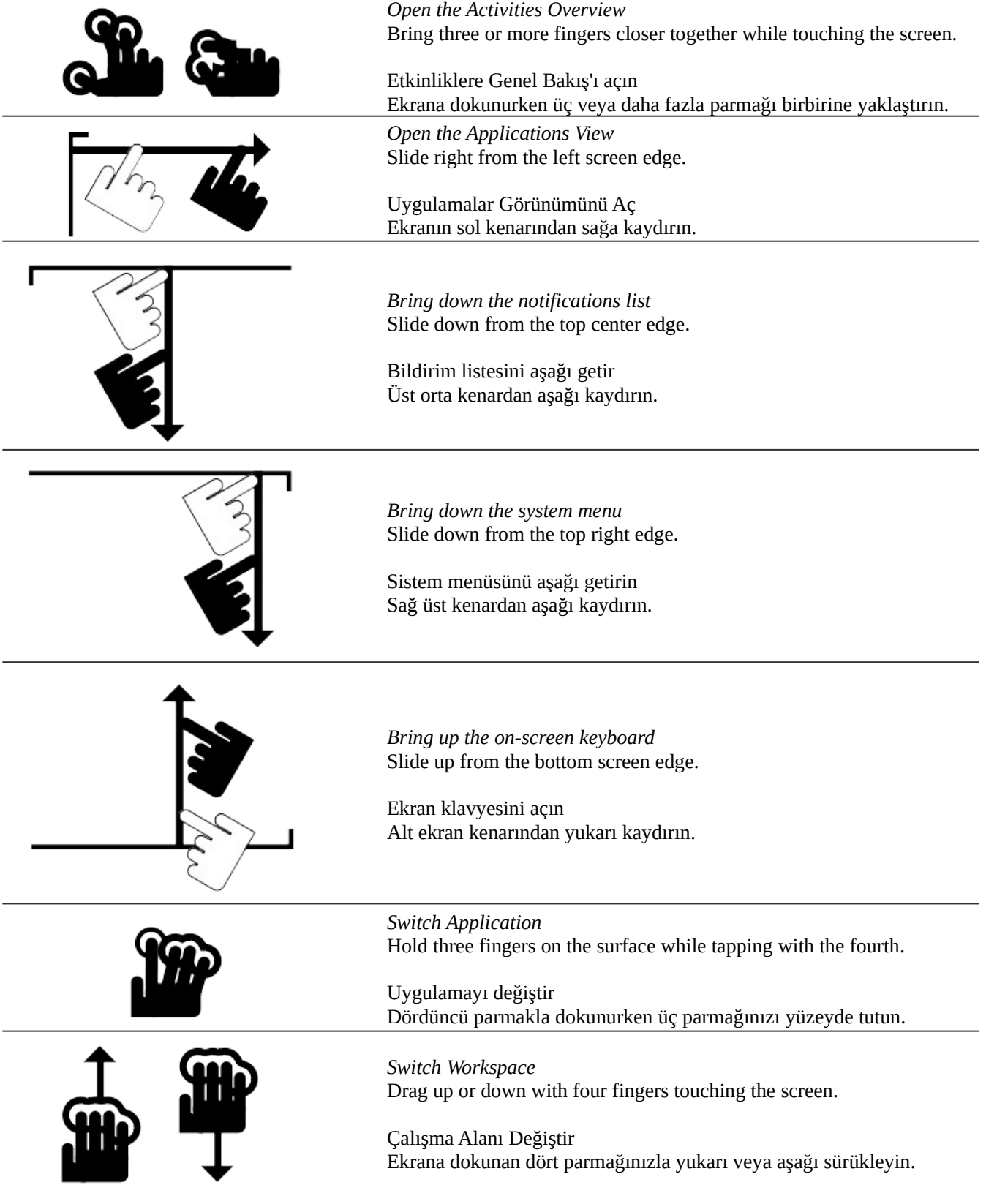

## **Application gestures**

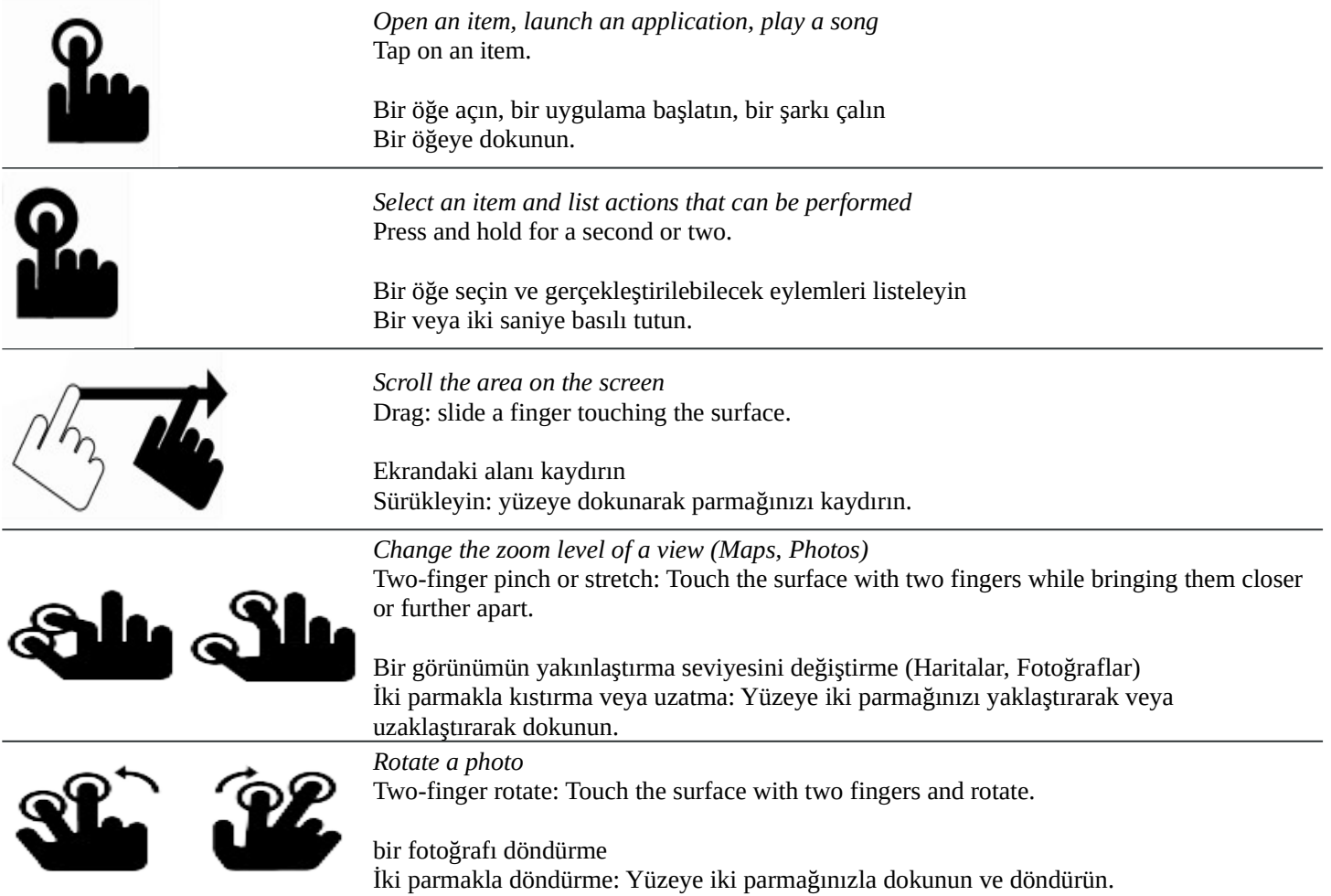